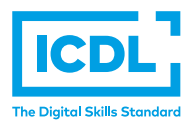

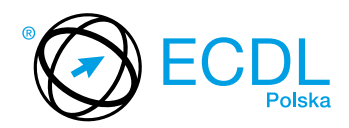

## **MODUŁ ECDL STANDARD S10 –** *PODSTAWY PROGRAMOWANIA*

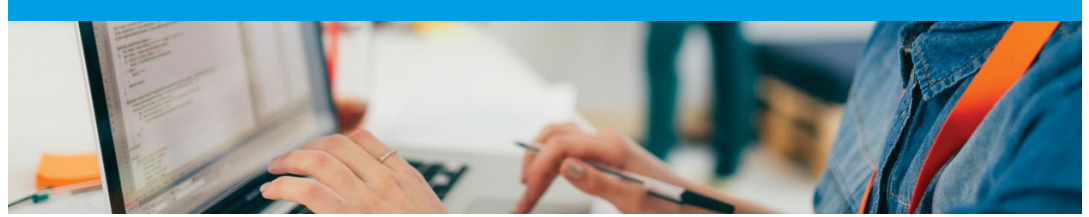

Moduł ten pozwala kandydatom wykazać się znajomością podstawowych pojęć i umiejętnościami związanymi z wykorzystaniem myślenia komputacyjnego i tworzeniem prostych programów komputerowych.

Zaliczenie egzaminu z tego modułu potwierdza następujące kompetencje Kandydata:

- **•** Znajomość podstawowych pojęć dotyczących myślenia komputacyjnego i typowych działań związanych z tworzeniem programu;
- **•** Rozumienie i wykorzystywanie technik myślenia komputacyjnego, takich jak dekompozycja, rozpoznawanie wzorców, abstrakcja i algorytmy;
- **•** Zapisywanie algorytmów przy użyciu schematów blokowych i pseudokodów, ich testowanie i modyfikowanie;
- **•** Znajomość podstawowych zasad i pojęć związanych z kodowaniem oraz rozumienie znaczenia dobrze sformułowanego i udokumentowanego kodu;
- **•** Używanie takich elementów programistycznych jak: zmienne, typy danych i logika w programie;
- **•** Poprawianie wydajności i funkcjonalności programu poprzez zastosowanie iteracji, instrukcji warunkowych, procedur i funkcji, jak również zdarzeń;
- **•** Testowanie i debugowanie programu.

## **JAKIE KORZYŚCI DAJE TEN MODUŁ?**

- **•** Obejmuje kluczowe umiejętności i główne pojęcia związane z myśleniem komputacyjnym i kodowaniem;
- **•** Wprowadza pojęcia i umiejętności, które są bardzo ważne dla każdego zainteresowanego rozwijaniem specjalistycznych umiejętności informatycznych;
- **•** Pomaga w rozwijaniu ogólnych umiejętności rozwiązywania problemów;
- **•** Moduł został opracowany przy współudziale użytkowników komputerów, ekspertów w tej dziedzinie oraz praktyków komputerowych z całego świata; To gwarantuje, że moduł obejmuje odpowiedni, szeroki zakres tematyczny, został przygotowany kompleksowo i na wymaganym poziomie.

## ZAŁOŻENIA SYLABUSA

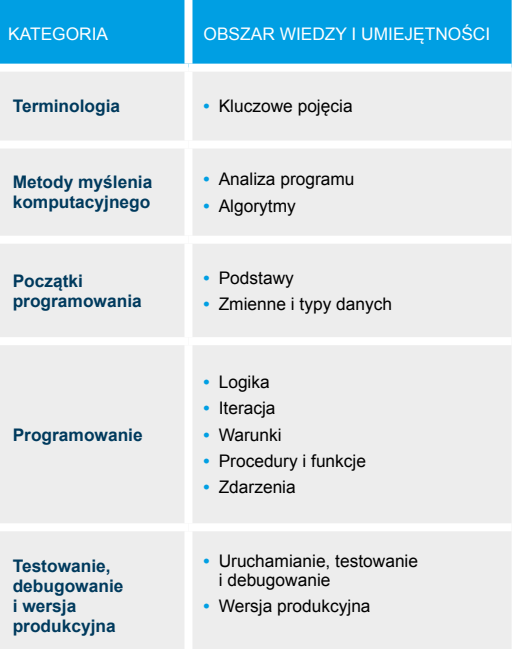

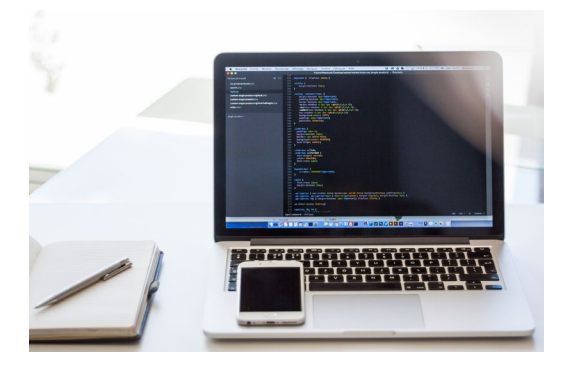